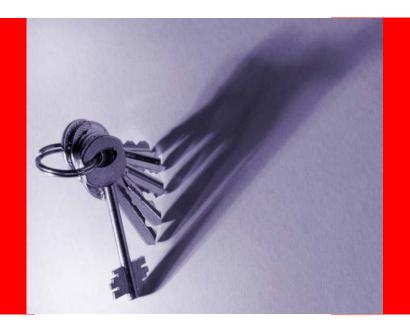

## ORACLE

# Što Oracle kaže a stranka stvarno i može sa Globalnom Podrškom?

Davor Radić, Customer Services Manager, Oracle Hrvatska d.o.o. Đuro Dretvić, DBA Team Leader, Erste bank d.d.

## **Agenda**

- Support Terminology
- My Oracle Support
- Support Tools & My Oracle Support configuration manager
- Working Effectively with Support
- Escalations
- Summary
- Q&A

## **Support Terminology & Tools**

- Support Acronyms and Terminology
  - Support Identifier Number (CSI)
  - Service Request Number and Severity Definitions
  - Service Request Status Codes
  - Diagnostic Tools
  - Oracle Collaborative Support (OCS)
  - My Oracle Support with configuration manager

## Service Request Severity Definitions

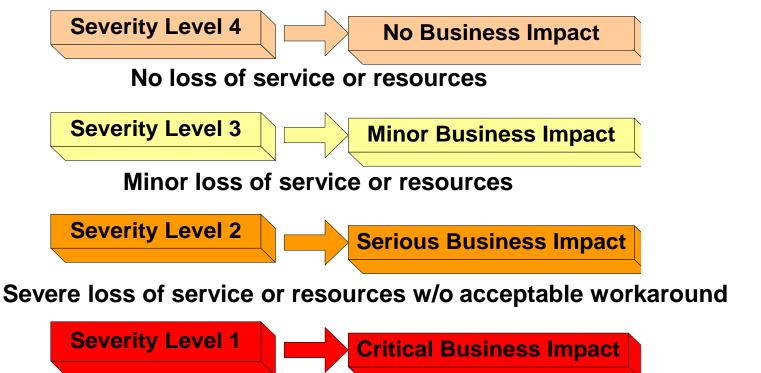

Complete loss of service or resources and work cannot reasonably continue - the work is considered "mission critical"

## Service Request Severity (flash based)

| A My Oraclo Support   Crost       | o Sorvico Poquest                 | - Microsoft Internet Explorer                                                                                                    |
|-----------------------------------|-----------------------------------|----------------------------------------------------------------------------------------------------|
| File Edit View Favorites Tools He | <u>.</u>                          | - Microsoft litternet Explorer                                                                                                    |
| ORACLE* MY ORACLE SUPPORT         |                                   | Welcome, Jasmin   Settings   Feedback   Sign Out   ② Help                                                                                                    |
|                                   | atches & Updates   Community   0  |                                                                                                    |
| Service Requests Home >           | atcries & opdates   Community   C | Last refreshed 4 minutes ago                                                                                                    |
| Create Service Request - test     |                                   | The state of the state of the s |
|                                   | Product and Problem               |                                                                                                    |
|                                   | Urgent: Request Severity 1        | Change VEC cash if the grapher is equal to grapher a sharing an initial large of grapher                                                                                                    |
| ✓ General Information             | Orgent: Request Severity 1        | Yes Choose YES only if the problem is causing mission or business-critical loss of service continuous effort on your company's part to resolve.                                                                                                    |
| Product and Problem               |                                   |                                                                                                    |
| 1 Unanswered Required Question    | 1                                 | * To illustrate the severity of the problem, which of the following circumstances occur (only check                                                                                                    |
|                                   |                                   | Data corruption                                                                                                    |
|                                   |                                   | Complete loss of service                                                                                                    |
|                                   |                                   | Unable to proceed with implementation and the go-live date is in less than 3 days                                                                                                    |
|                                   |                                   | * Provide a detailed problem statement. Include when the problem started, error numbers, and messages.                                                                                                    |
|                                   |                                   |                                                                                                    |
|                                   |                                   |                                                                                                    |
|                                   |                                   |                                                                                                    |
|                                   |                                   | Please confirm the following: This problem occurs on a customized application, form or report                                                                                                    |
|                                   |                                   | Not Selected   ▼                                                                                                    |
|                                   |                                   | * The risk to your business can be categorized as (select only one):                                                                                                    |
| Related Knowledge                 |                                   | Unable to ship product                                                                                                    |
| Upload Files                      | 1                                 | Unable to build product                                                                                                    |
| Problem Details                   | 1                                 |                                                                                                    |
| Review and Submit SR              |                                   | Unable to close books                                                                                                    |
| * Required Field                  | 4                                 | IIII >                                                                                                    |
|                                   | Exit Wizard Save Draft            | Back Next Submit SR                                                                                                    |
| Return to Classic MetaLink        | Сору                              | oyright (c) 2008, Oracle. All rights reserved. Legal Notices and Terms of Use   Privacy Statement   3rd Party Licenses                                                                                                    |
| <b>2</b>                          |                                   | 🔓 🕞 Local intranet                                                                                                    |
| 🐉 start 📗 🖟 🦥 😂 😂                 | <sup>≫</sup>                      | r 🥭 My O 🗁 CSM 🖪 Micro 🔻 🦠 🐿 🛒 🍪 🏚 ↑ 🐫 😂 🔼 8:07 AM                                                                                                    |
| Start Start                       | 2 m 1 6 2 cm                      | 2 my o 2 contact I maron.                                                                                                    |
|                                   |                                   |                                                                                                    |

| 14.) | Can you easily recover from, bypass or work around the problem?                                       |   |
|------|----------------------------------------------------------------------------------------------------|---|
| *    | Not Selected   ▼                                                                                      |   |
| 15.) | Does your system or application continue normally after the problem occurs?                           |   |
| *    | Not Selected   ▼                                                                                      | ≣ |
| 16.) | Are the standard features of the system or application still available; is the loss of service minor? |   |
| *    | Not Selected   ▼                                                                                      |   |
|      |                                                                                                    | - |

## SR Open Status Codes SR Close Status Codes

- New
- Work In Progress
- Customer Working
- Review Update
- Development Working
- Awaiting Internal Response
- Solution Offered
- Close Initiated
- Close Requested
- Auto-Close
- Review Defect

- Resolved with Solution
- Resolved with Workaround
- Customer Abandoned
- No Fault Found
- Enhancement Request
- Duplicate
- Not Entitled
- Defect Pending

## How an SR gets Closed

#### **Customer Responds**

 The Support Engineer will close the SR after receiving an active confirmation from the customer.

### **Customer NOT Responding**

#### Day 1

- Support Engineer Initiates Auto-Close Process.
- SR Status remains "Open"
- Sub-status set to "Auto-Close".
- Email sent to Customer requesting a response.

#### Day 7

- SR Status remains "Open"
- Sub-status remains "Auto-Close".
- Email sent to Customer requesting a response.

#### Day 14

- SR Status remains "Open"
- Sub-status changes to "Close Initiated"
- Email sent to Customer alerting them that the SR will be closed.
- Support Engineer manually closes the SR.

## **My Oracle Support**

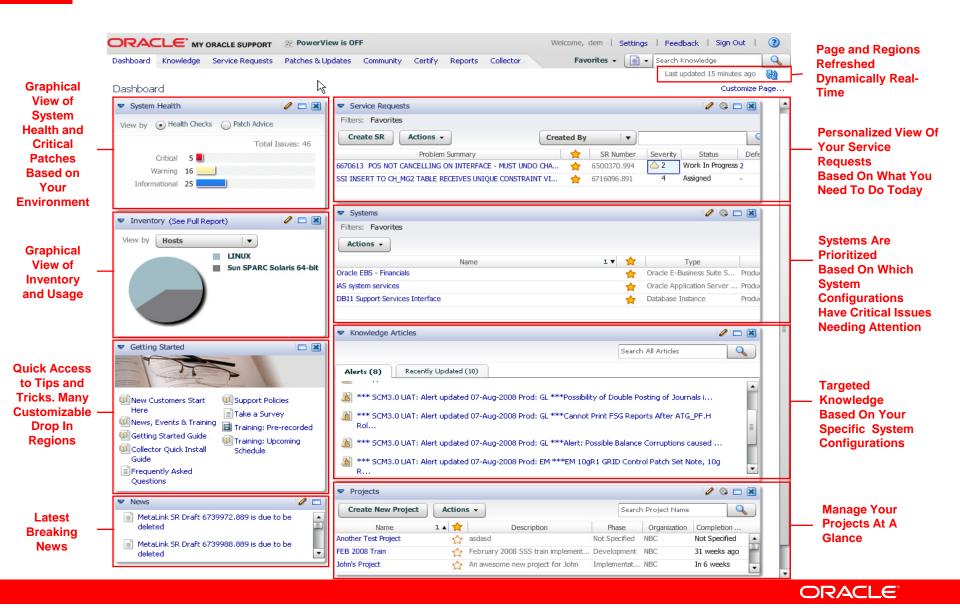

## **Next Generation Support Platform**

#### **Support Experience**

Personalized

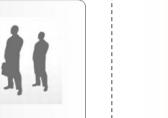

Proactive

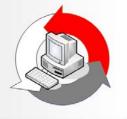

Collaborative

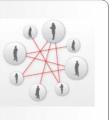

#### **Benefits**

- Faster problem resolution
- Simplified support experience

- Avoid known problems
- Improve system stability

- Real-time collaboration
- Connect with Oracle experts

## **Diagnostic Tools**

#### Gathers Detailed Information About Oracle Environment

- Server
  - Remote Diagnostic Agent
  - Ora-600 Lookup Utility
  - 300+ DBA Scripts
  - Health Check / Validation Engine Rule Sets
- Applications
  - Diagnostics Support Pack
  - 175+ Diagnostic Tests for the E-Business Suite

## Configuration Manager: The Big Picture

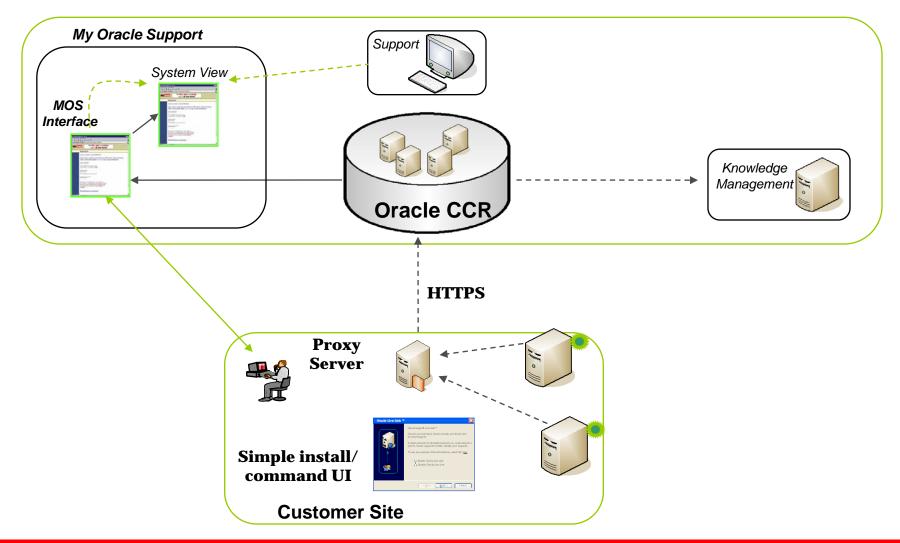

## When you have an issue...

- First, search the knowledge base for a possible solution
- Log your Service Request through My Oracle Support
- Provide as much detail as possible when logging your Service Request including:
  - Product and version (e.g. V6.0.2.2 instead of V6)
  - Database and version
  - Client Operating System
  - Environment where the problem is occurring (e.g. Development, Production, Test
  - Product Area (e.g. Assignment Manager, Installation, Configuration, etc)
  - Relevant error numbers, if any, and text exactly as it appears.

## Additionally include...

- A complete description of the issue:
  - Include as many details as possible
  - Include a detailed history of the environment and any changes
  - Is the issue reproducible
  - Detailed replication steps
  - Troubleshooting steps
  - Did you try any suggested solutions document these as well along with their results
  - Attach any supporting documents log files, trace files, screen shots

## Other considerations...

- Ensure that the business impact of the issue is well understood
  - How is the issue impacting your business?
  - What is the financial impact on your company?
  - Include details to back up the requested Severity.
  - The more you can quantify the impact the more leverage support has to ensure the issue is worked appropriately!
- Verify that the Severity Level is set appropriately and represents the business impact of your issue

## When Working a Service Request

- Documentation is essential
  - Answer all questions
  - Action plans after each update and define who owns each action
  - Minimize SR 'tag' or 'pinging' by ensuring you provide what is requested or an explanation of why it was not provided.
- Request phone calls where appropriate
- Request Collaborative Support sessions as appropriate (OWC).
- Test in the standard Oracle environments.
- Monitor changes in SR status and severity.
- Communicate when a change in severity becomes necessary.
- Escalate concerns via the escalation process.

## **Global Customer Hub**

**Call:** Global Support Hot Lines:

http://www.oracle.com/support/contact.html

HR: 01/6323 222

# Global Customer Hub is a highly available expert resource that resolves customers' business-related inquiries while capturing and sharing feedback to enhance the customer relationship.

#### Responsibilities include but are not limited to:

- Access and navigation of Oracle Support websites (including My Oracle Support)
- Placing software orders
- Assisting with Support Identifier questions
- SR escalations
- Assisting with product or platform issues related to SR logging
- Locate and provide published information
- Create software upgrade orders

## **Customer Satisfaction Surveys**

- When your SR is closed, you may receive a survey from SatMetrix.
- If you receive a survey on your issue, please fill it out promptly as they do expire after two weeks.
- We very much want and value your feedback on how your issue was worked and resolved.
- All surveys are reviewed by managers and negative surveys are followed up on by Technical Support Management.
- Survey feedback drives action plans within the organization to improve support.
- If you do not receive a survey, you may email <u>ops-cust-sat\_ww@oracle.com</u> to request a survey be sent to you.
- To be taken off the survey, you may email support@Satmetrix.com
- More details refer to <u>Doc ID</u>: 560782.1

## **Escalations Defined**

- Asking to increase the Severity of your Service Request is NOT an escalation.
- Escalating an issue means bringing Oracle Support
  Management attention to your Service Request.
- Escalating your Service Request will provide a direct, 2-way dialogue with a Manager in Support.
- Severity increases can be discussed during this dialogue.

## **Escalation Process**

- When to escalate?
  - Encounter critical roadblocks
  - Communicate business issues to managers within Oracle Support
  - Dissatisfied with resolution or response
- Escalate issues in a timely manner
- Quality of escalation criteria is key:
  - Project deadlines?
  - Lost Revenue?
  - Government reporting?
  - Users at your door

## **Quick Reference**

- My Oracle Support <a href="http://support.oracle.com/">http://support.oracle.com/</a>
  - RDA Info Doc ID: 314422.1
  - Diagnostic Tools Catalog 232116.1
  - Escalation Process Doc ID: 199389.1

## Oracle Technical Support Policies:

- http://www.oracle.com/support/policies.html
- Download PDF for information regarding Support Terms, Support Levels, and Severity Definitions
- OCS Website: conference.oracle.com
  - Quick Tutorial located in the Quicklinks box on the right

## **Summary**

- Understand support terminology
- Know severity level definitions
- Access My Oracle Support!!
- Run Diagnostic Tests
- Use Oracle Collaborative Support
- Set up Configuration Manager
- Communicate the issue effectively
- Engage the escalation process when necessary

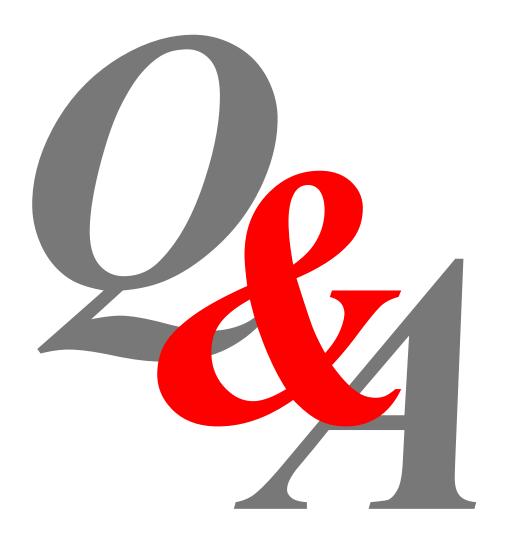

## Thank You!